# *ПРЕЗЕНТАЦИЯ ПРОГРАМНОЕ УПРАВЛЕНИЕ РАБОТОЙ КОМПЬЮТЕРА*

*ВЫПОЛНИЛ*: *КРАШАКОВ ДЕНИС ПРОВЕРИЛА*: *ПОПОВА Е*.*А*

## **ЧТО ТАКОЕ ПРОГРАММИРОВАНИЕ**

- КТО ТАКИЕ ПРОГРАММИСТЫ
- Назначение *ПРОГРАММИРОВАНИЯ*
	- разработка программ управления компьютером с целью решения различных информационных задач.

*ПРОГРАММИСТЫ*-специалисты, профессионально занимающиеся программированием. Люди, работающие на компьютерах, разделились на пользователей и программистов. В настоящее время пользователей больше чем программистов.

- Системные программисты занимаются разработкой системного программного обеспечения: операционных систем, утилит, и пр., а также систем программирования.
- *Прикладные программисты* создают прикладные программы: редакторы, табличные процессоры, игры, обучающие программы и многие другие.

## **ЧТО ТАКОЕ ЯЗЫК ПРОГРАММИРОВАНИЯ**

- Для составления программ существуют разнообразные *языки программирования*. *ЯЗЫК ПРОГРАММИРОВАНИЯ* – это фиксированная система обозначений для описания алгоритмов и структур данных. Универсальные языки программирования –
	- *ПАСКАЛЬ*, *БЕЙСИК*, *СИ*, *ФОРТРАН*.

# **ЧТО ТАКОЕ СИСТЕМА ПРОГРАММИРОВАНИЯ**

- Для создания и исполнения на компьютере программы, написанной на языке программирования, используются *системы программирования*.
- *СИСТЕМА ПРОГРАМИРОВАНИЯ* это программное обеспечение компьютера, предназначенное для разработки, отладки и исполнения программ, записанных на определенном языке программирования.

# **АЛГОРИТМЫ РАБОТЫ С ВЕЛИЧИНАМИ**

КОМПЬЮТЕР КАК ИСПОЛНИТЕЛЬ АЛГОРИТМОВ

#### **ВЕЛИЧИНЫ: КОНСТАНТЫ И ПЕРЕМЕННЫЕ**

- *ВЕЛИЧИНА* отдельный информационный объект (число, символ, строка, таблица и пр.)
- *Всякая обрабатываемая программой величина занимает свое место в памяти компьютера*.
- *ЗНАЧЕНИЕ ВЕЛИЧИНЫ* это информация, хранимая в этом поле памяти.

 ТИПЫ ВЕЛИЧИН *ЧИСЛОВОЙ СИМВОЛЬНЫЙ ЛОГИЧЕСКИЙ*

- *КОНСТАНТЫ* записываются в алгоритмах своими десятичными значениями, например: 23, 3.5, 34. Значение константы хранится в выделенной под нее ячейки памяти и остается неизменным в течении работы программы.
- *ПЕРЕМЕННЫЕ* в программировании, как и в математике, обозначаются символическими именами. Эти имена называют – *идентификаторами*. Примеры идентификаторов: A, X, B3, prim, r25 и т.п.

 Алгоритм решения любой задачи на компьютере составляется из следующих команд: *присваивания*; *ввода*; *вывода*; *обращения к вспомогательному алгоритму*; *цикла*; *ветвления*.

**D КОМАНДА ПРИСВАИВАНИЯ** 

 $\langle$  переменная> :=  $\langle$  выражение >

Значок «:=» читается «присвоить». Например:  $Z := X+Y$ 

Если слева от знака присваивания стоит числовая переменная, а справа математическое выражение, то такую команду называют арифметической командой присваивания.

*КОМАНДА ВВОДА*

Значения переменных, являющихся исходными данными решаемой задачи, как правило, задаются вводом.

Команда ввода в описаниях алгоритмов будет выглядеть так:

ввод <список переменных>

Например: ввод A, B, C

Переменные величины получают конкретные значения в результате выполнения команды присваивания или команды ввода.

*КОМАНДА ВЫВОДА*

#### Результаты решения задачи сообщаются компьютером пользователю путем выполнения *команды вывода*.

#### Команда вывода в алгоритмах будет записываться так:

вывод <список вывода> Например: X1, X2

# ЛИНЕЙНЫЕ ВЫЧИСЛИТЕЛЬНЫЕ **АЛГОРИТМЫ**

#### **ЛРИСВАИВАНИЕ; СВОЙСТВА ПРИСВАИВАНИЯ**

□ Переменная величина получает значение в результате присваивания.

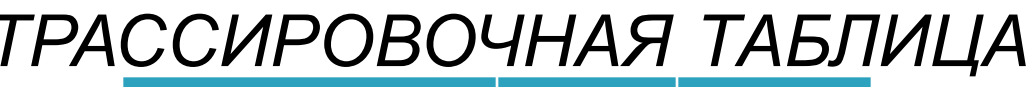

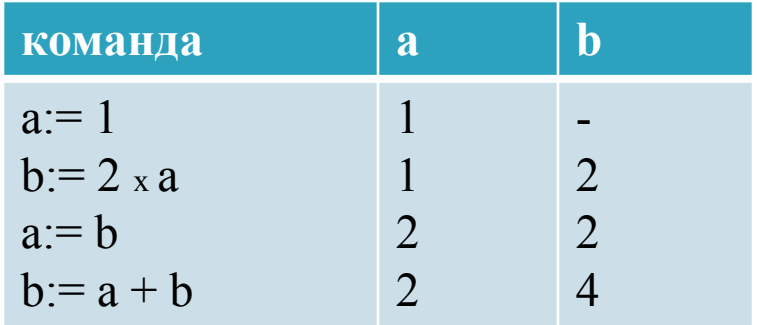

процесс ее заполнения- трассировочный

#### ОБМЕН ЗНАЧЕНИЯ ДВУХ **ΠΕΡΕΜΕΗΗЫΧ**

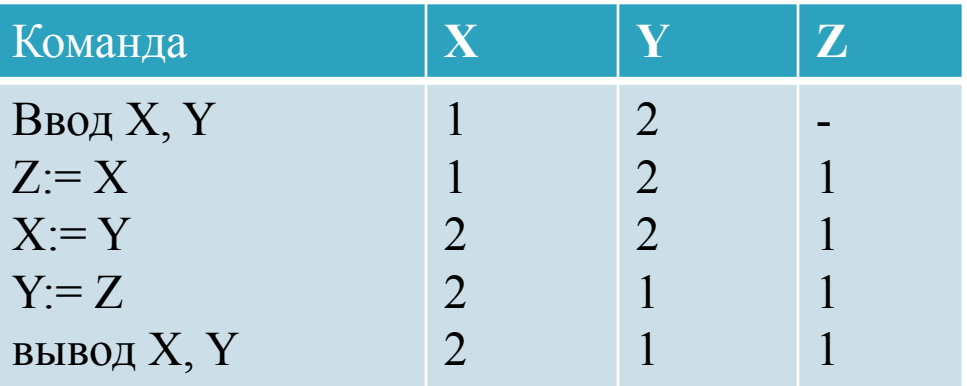

# ОПИСАНИЕ ЛИНЕЙНОГО ВЫЧЕСЛИТЕЛЬНОГО АЛГОРИТМА

#### □ Алгоритм деления дробей **B** матем. форме.  $\frac{a}{b} \frac{a}{b} = \frac{ab}{bc} \frac{m}{n}$

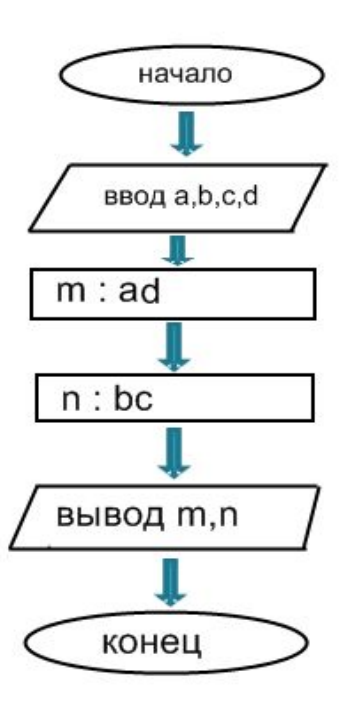

алг Деление дробей цел $a,b,c,d,m,n$ 

нач ввод  $a,b,c,d$  $m:ad$  $n:$  bc вывод m,n

**KOH** 

### ЗНАКОМСТВО С ЯЗЫКОМ ПАСКАЛЬ

- ВОЗНИКНОВЕНИЕ И НАЗНАЧЕНИЕ ПАСКАЛЯ
- *ПАСКАЛЬ* это универсальный язык программирования, позволяющий решать самые разнообразные задачи обработки информации. Язык разработан 1971году, назван в честь Блеза Паскаля.
- Команду алгоритма, записанную на языке программирования, принято называть *оператором*.

алг Деление дробей Program Division нач begin

*дробей*

цел a, b, c, d, m, n var a, b, c, d, m, n: integer; ввод a, b, c, d readln  $(a, b, c, d)$ ;  $\{BBO\{B}\}$ m: ad  $m: a * d$ ; {числитель} n: bc  $n: b^*c$ ; {знаменатель} вывод m, n write (m, n) {вывод} кон **end** *Алгоритм реш*. *Программа на паскале*

### *СТРУКТУРА ПРОГРАММЫ НА ПАСКАЛЕ*

- Program <имя программы>
- В стандарте языка Паскаль существуют два числовых типа величин: *вещественный* и *целый*. Integer – *целый тип*, real – *вещественный тип*. Begin – *начало*, end – *конец*.
- begin
- <операторы>
- end

#### *ОПЕРАТОРЫ ВВОДА*, *ВЫВОДА*, *ПРИСВАИВАНИЯ*

- read (<список переменных>) или readln (< список переменных >) В конце нажимается клавиша <ВВОД> (<Enter>)
- Write(<список вывода>) или writeln (<список вывода>)
- + сложение
- вычитание
- \* умножение
- / деление

### *ПРАВИЛА ЗАПИСИ АРИФМЕТИЧЕСКИХ ВЫРАЖЕНИЙ*

- $\Box$  Матем. выраж.  $A^2 + B^2$  12С
- На Паскале A\*A + B\*B 12\*C или
- $SQR(A) + SQR(B) 12*C$
- Последовательность выполнения операций определяется по их *приоритетам* (старшинству).
- Необходимо строгое соблюдение правописания (синтаксиса) программы.

### АЛГОРИТМЫ С ВЕТВЯЩЕЙСЯ СТРУКТУРОЙ

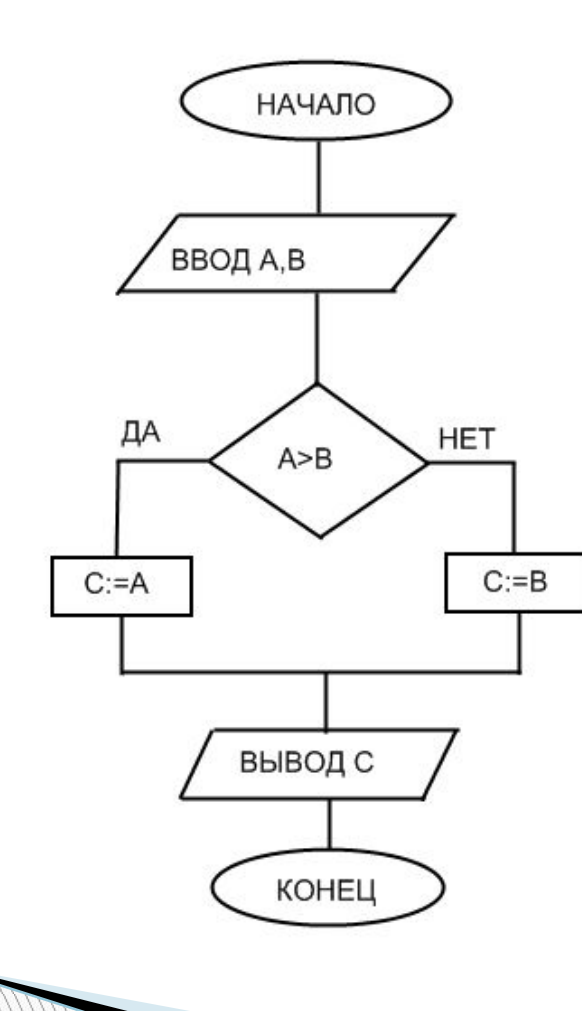

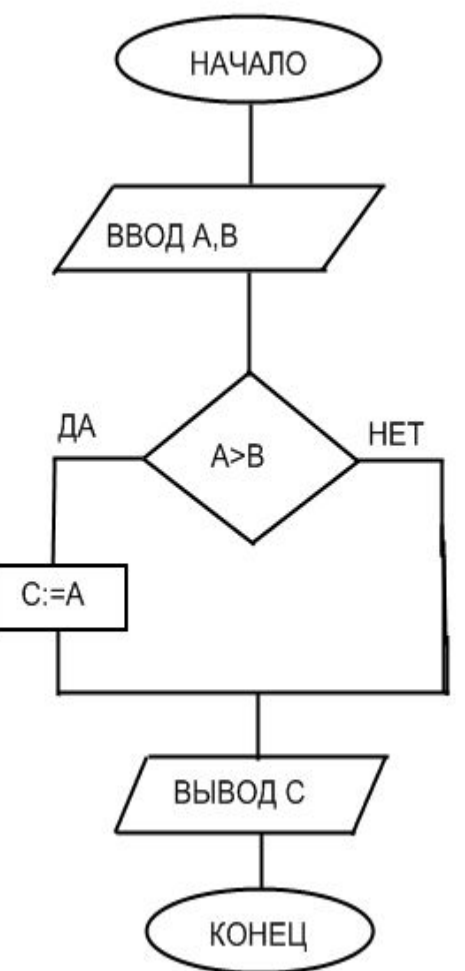

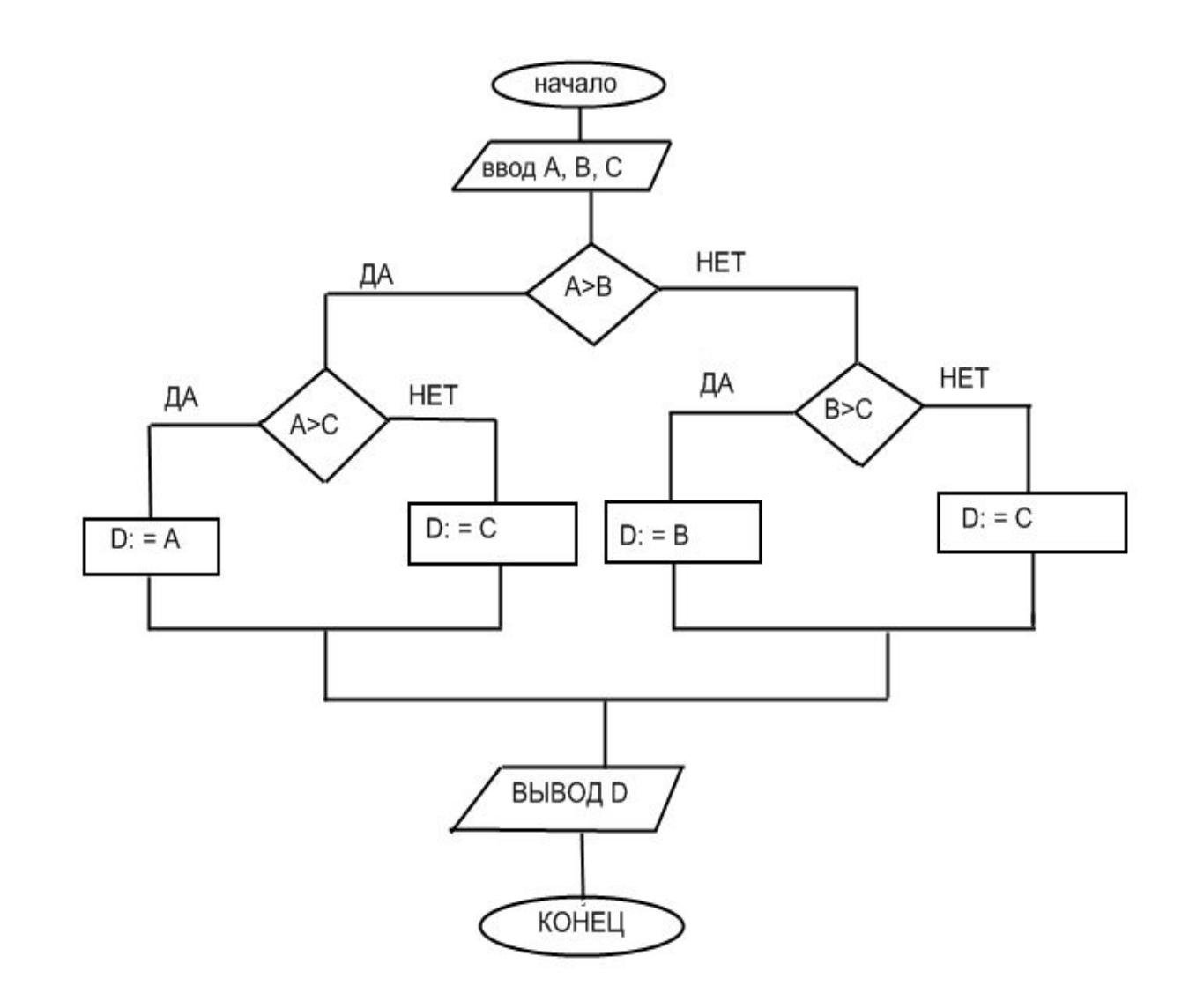

- В команде ветвления в качестве условия может использоваться отношение неравенства между величинами.
- Числовые величины, которые могут принимать любые значения( целые и дробные ), имеют вещественный тип.
- Для решения одной и той же задачи можно построить несколько вариантов алгоритмов.
- Несколько ветвлений в одном алгоритме могут быть *последовательными и вложенными*.

 На языке Паскаль имеется *оператор ветвления* - *условный оператор*. Который имеет вид: If <логическое выражение> then<оператор1> else<оператор2> На ветвях условного оператора могут находиться простые или составные операторы. *Составной оператор* – это последовательность операторов, заключенная между служебными словами begin и end. В сложных логических выражениях используются логические операции: and, or,

not.

## *ПРОГРАММИРОВАНИЕ ДИАЛОГА С КОМПЬЮТЕРОМ*

- Любую программу составлять нужно так, чтобы ее исполнение имитировало диалог между компьютером и пользователем в понятной для человека форме.
- Прежде чем начать составление программы, нужно продумать *сценарий*.
- Например сценарий вычисляющий сумму двух целых чисел: Введите первое слагаемое: A=237 ; Введите второе слагаемое: B=658 ;  $A+B = 895$

#### Пока!

```
Program Summa;
var A, B: integer;
begin write (введите первое слагаемое: А=');
readl (A);
write (введите второе слагаемое: B=');
readl (B);
writeln;
writeln (A+B=' , A+B);
writeln (пока!)
end.
```
### *Программирование циклов*

- Этапы решения расчетной задачи на компьютере
- 1)Постановка задачи
- 2)Математическая формализация
- 3)Построение алгоритма
- 4)Составление программы на языке программирования
- 5)Отладка и тестирование программы
- 6)Проведение расчетов и анализ полученных результатов
- Эту последовательность называют *технологией решения задачи на компьютере*.
- Количество различных комбинаций из N предметов, получаемых изменением их порядка, называется – *числом* перестановок. Число перестановок равно N! (N-факториал): N!= 1\*2\*…\*N.
- Любой циклический алгоритм может быть построен с помощью команды «цикл-пока» (цикл с предусловием).
- *Цикл* команда исполнителю многократно повторить указанную последовательность команд.
- Оператор цикла с предусловием в Паскале:

**MARGARET** 

- while <логическое выражение> do <оператор>;
- Оператор составляющий тело цикла, может быть *простым* или *составным*.

#### *Алгоритм Евклида Блок схема алгоритма Евклида*

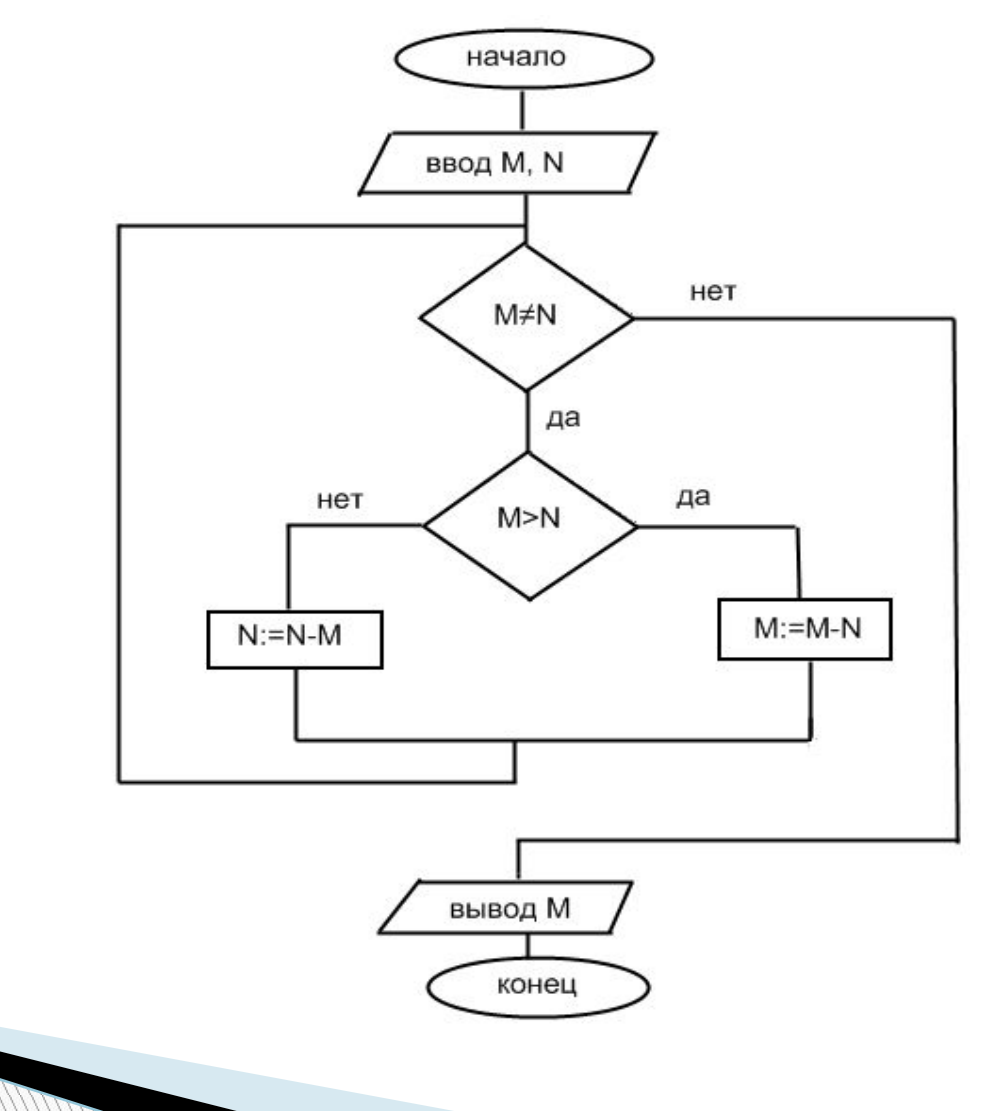

- Алгоритм Евклида предназначен для получения наибольшего общего делителя двух натуральных чисел. Структура алгоритма Евклида-цикл с вложенным ветвлением.
- Ручная трассировка может использоваться для проверки правильности лишь сравнительно простых алгоритмов. Правильность программ проверяется путем тестирования на компьютере.

# ТАБЛИЦЫ И МАССИВЫ

□ MACCИВ - это пронумерованная конечная последовательность однотипных величин. Представление таблицы в языках программирования называется массивом.

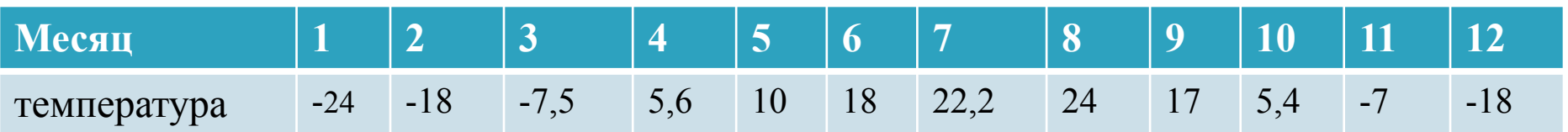

Линейная таблица- одномерный массив В алгоритмах, связанных с перебором элементов массива, удобно использовать структуру «цикл с параметром».

# **МАССИВЫ В ПАСКАЛЕ**

□ Описание и обработка массива на Паскале Общая форма описания одновременного массива на Паскале такая:

var <имя массива>: array[< нижняя граница индекса.. верхняя граница индекса>] of <тип массива>

```
• Описание массива t будет следующим:
var T: array [1..12] of real;
Цикл с параметром на Паскале
Рассмотрим полный текст программы на Паскале.
Program Temperature;
 var T: array [1..12] of real;
I: integer; Tsred: real;
begin
(цикл ввода)
for l=1 to 12 do
begin
write('T [',l:2,']=');
readln (T[I])
end;
(цикл суммирования)
Tsred:=0; 
For I=1 to 12 do
Tsred := Tsred: + [1];(вычисление среднего)
Tsred:= Tsred/12;
Writeln('среднегодовая t = 1, Tsred: 6: 2, ' градусов')
end.
```
#### **Одна задача обработки массива**

- Случайные числа результаты случайного выбора из конечного множества значений ( игровой кубик, жребий и Т.Д)
- Функция random (x) датчик случайных чисел в диапазоне от 0 до Х на Паскале.
- Для почёта количества искомых величин используется переменная – счётчик.